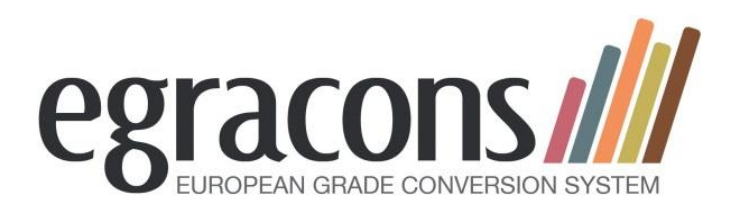

Project 2012-3211\_527554-LLP-1- 2012-1-BE-ERASMUS-ESMO

#### **2012-2015**

# *European Grade Conversion Project*

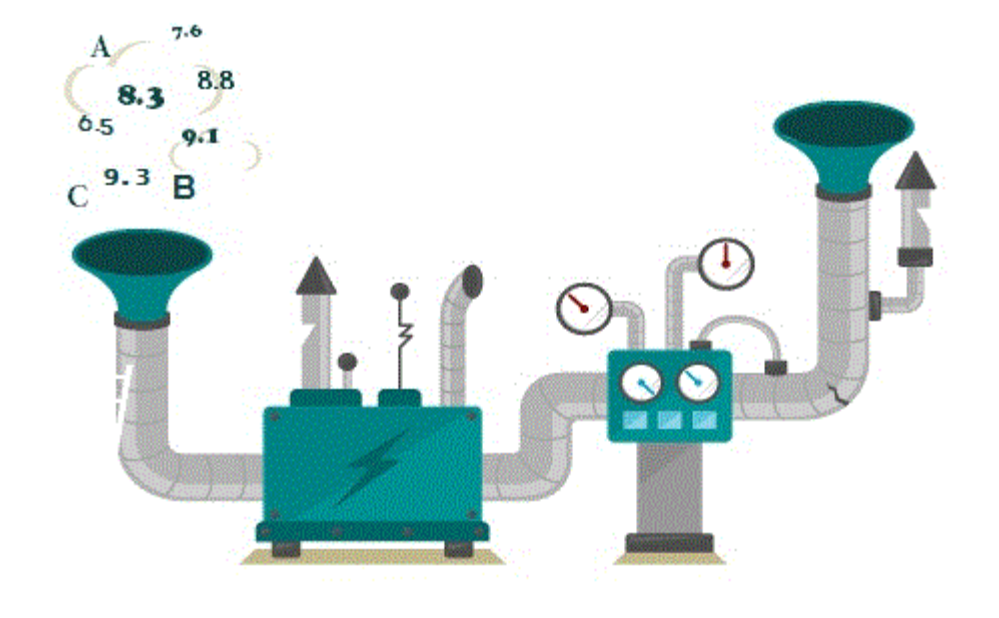

#### **Eracon Conference 2015 – Porto**

**http://egracons.eu** athe support of the Lifelong Learning Programme of the European Union

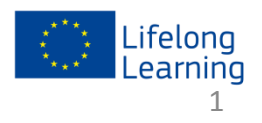

1 the support of the Lifelong Learning Programme of the European Union

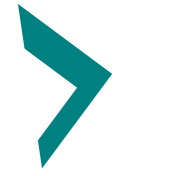

# **EGRACONS Grade Conversion**

#### **Grading scales in Europe :**

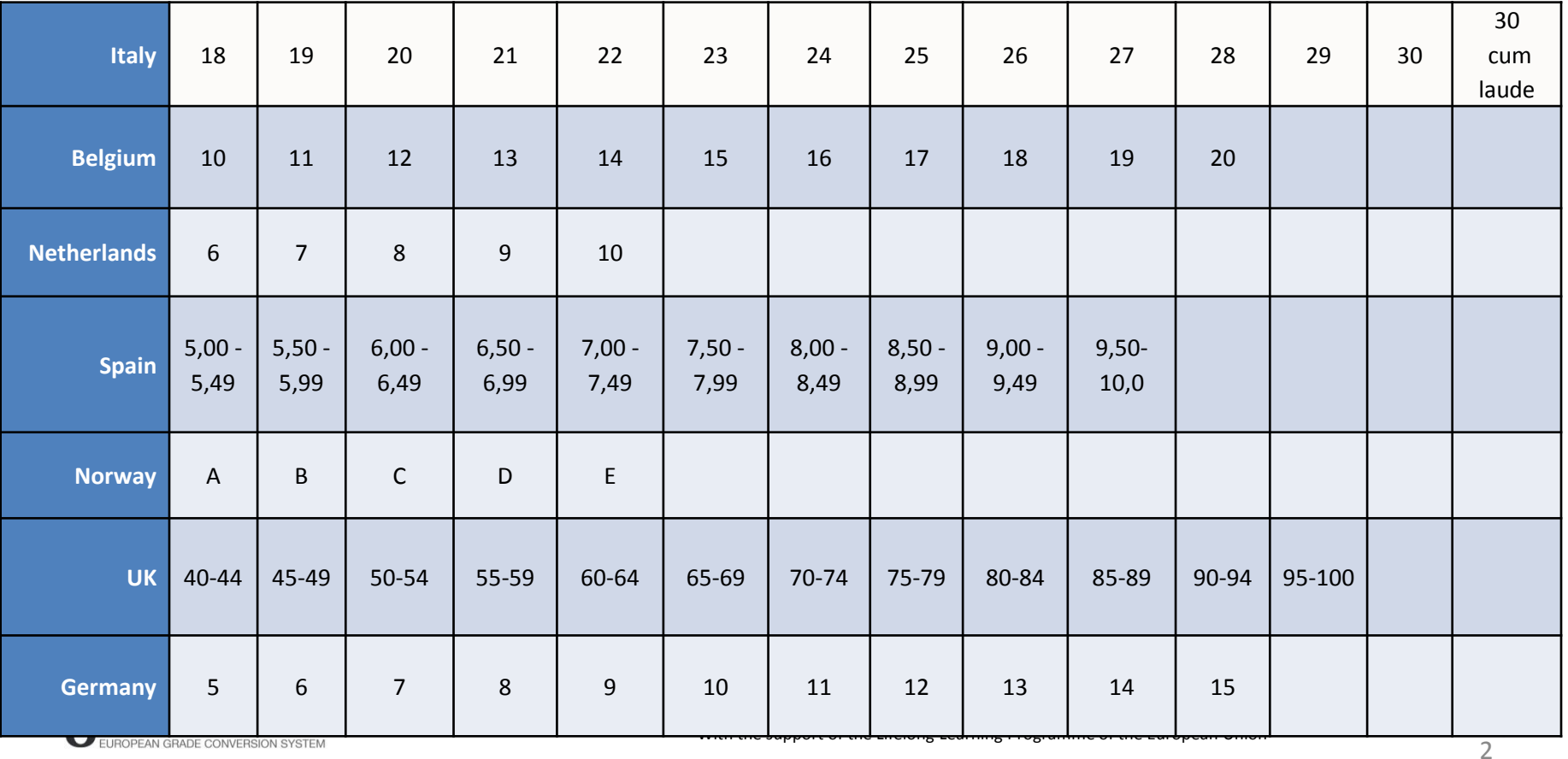

## **What is it?**

- A reliable web application that helps participating institutions to convert grades obtained abroad
- Grade conversion can happen only between your own institution and a host institution
- Participating institutions must provide grading tables to use the tool

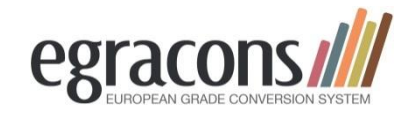

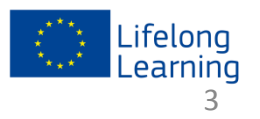

### **What it is NOT**

- A tool that substitutes the institution's Student Information System or other Erasmus tools
- A tool that keeps track of all conversions, storing their history

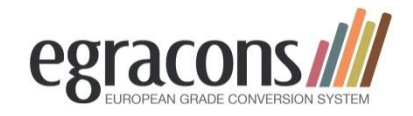

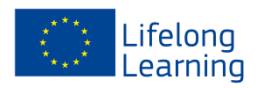

#### **Procedure**

- An institution performs a query on their student database for the last 2 or 3 years counting all the grades per degree (with ISCED codes)
- They enter/copy these grading tables into the Egracons template and send it to us
- The grading tables are uploaded into the tool
- Each institution identifies a local administrator. He/she registers in the tool and the account is activated
- The tool will compare the grading tables and do the copnversions

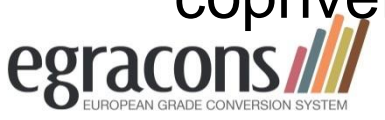

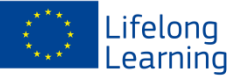

#### **Egracons User Roles**

- 
- 
- 
- 

1. Converter **Performs the grading conversion for a HEI** 2. Uploader Uploads the HEI's grading table to the Tool 3. Local Administrator Manages the users for a single institution 4. Super Administrator Management of the tool as a whole

- The Converter, Uploader and Local Administrator roles are assigned per institution and their activity is limited to that institution
- $\Box$  The same user can have any combination of the first three roles.
- Super Administrator cannot be combined with another role.

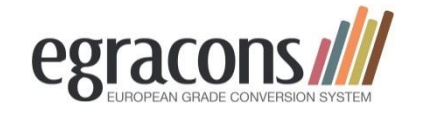

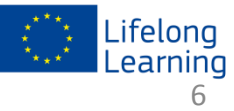

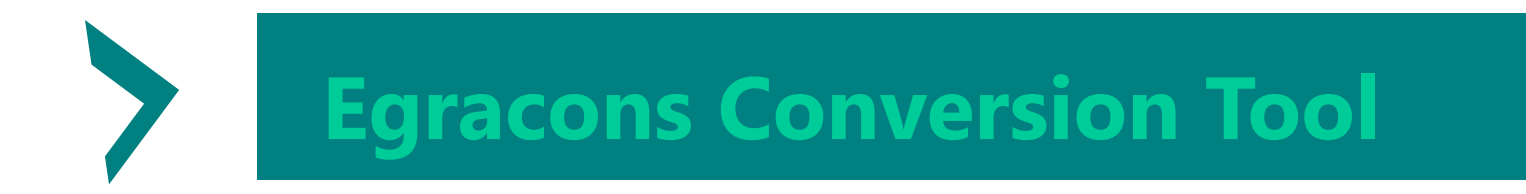

#### **Converter**

Performs grading conversions of grades obtained abroad to local grades either in single or multiple mode for his/her own institution.

Several *Converters* can be appointed for the same institution.

User Interface functions:

- 1. Grade Conversion
- 2. Transcript Conversion
- Transcripts are *owned* by a user: a transcript can be viewed only by the user who added it.
- $\Box$  For grade conversion the Home Institution can only be the user's institution

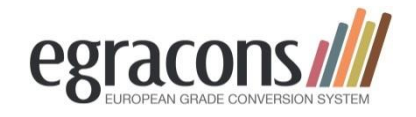

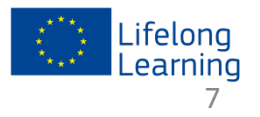

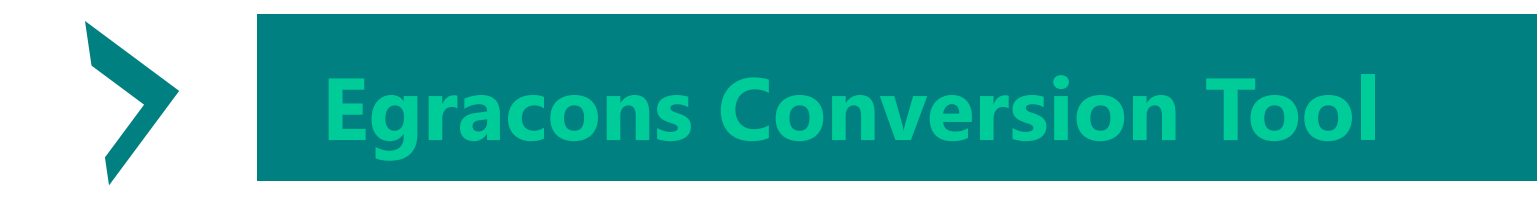

### **Uploader**

Manages the grading tables for one's own institution and uploads the tables.

Several *Uploaders* can be appointed for the same institution.

User Interface functions:

- Grading Tables (upload, view, download, publish, delete)\*
- Only one table at time can be *active*.
- A table can be deleted only if it is *not active*.
- A table becames *not active* only when another table is activated.

\* Limited to one's own institution

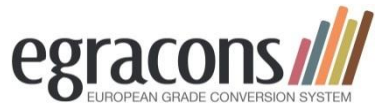

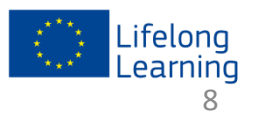

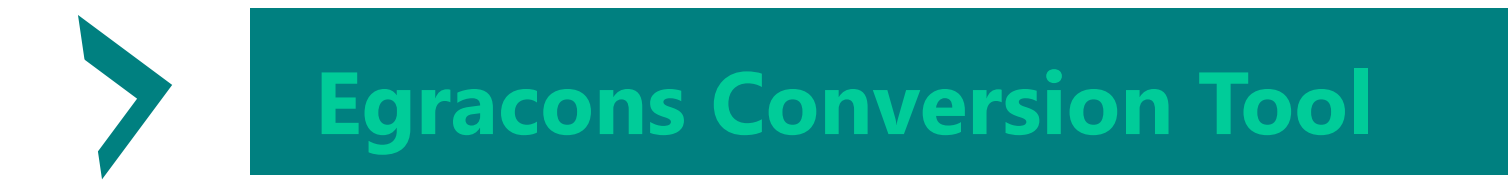

#### **Local Administrator**

Manages the users of one's own Institution, and can more particularly enable and authorize users.

User Interface functions:

- 1. Users (view, reset password, authorize modify, delete)\*
- 2. Logs (view)\*

\* Limited to one's own institution

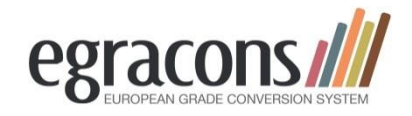

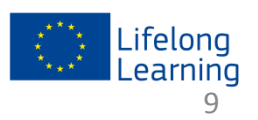

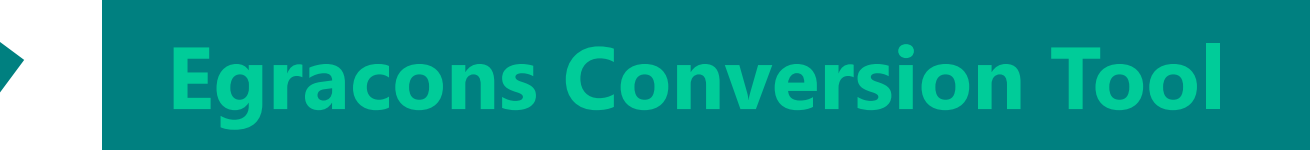

#### **Super Administrator**

Has the authority to manage all users, and has to authorizethe Local Administrators.

User Interface functions:

- 1. Users (view, reset password, authorize, modify, delete)
- 2. Institution (view, add, modify, delete)
- 3. Logs (view, delete)
- 4. Grading Tables (view, download)

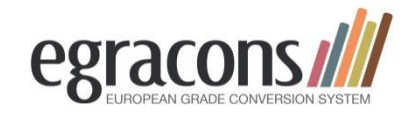

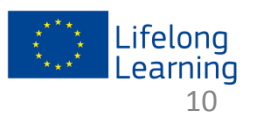

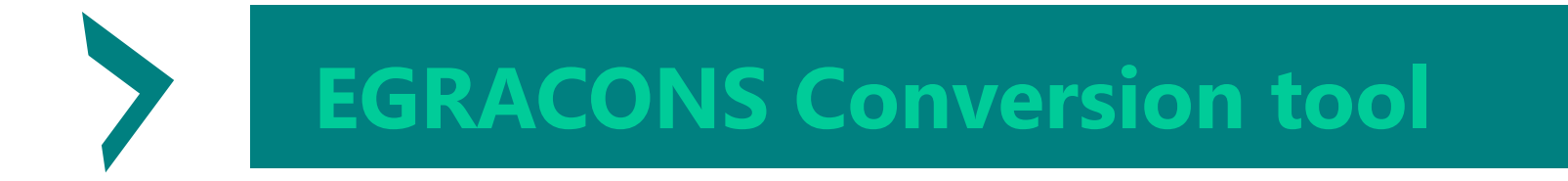

#### **The Egracons Tools**

[Website](http://www.egracons.eu/) : www.egracons.eu [Tool](https://develop-egracons.rhcloud.com/)<br>Country Reports **egracons///** [Country Reports](http://egracons.eu/sites/default/files/COUNTRY_REPORTS.pdf) **[Documents](http://egracons.eu/document/grading-table-instructions-and-template)** N GRADE CONVERSION SYSTEM [General info](http://egracons.eu/sites/default/files/Grading_Table_General_Intro_0.pdf) [Video](http://egracons.eu/sites/default/files/Egracons_9914_0.mp4) [Demo](https://www.youtube.com/watch?v=KnicnQG3-K8)

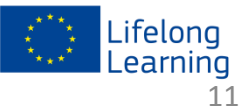

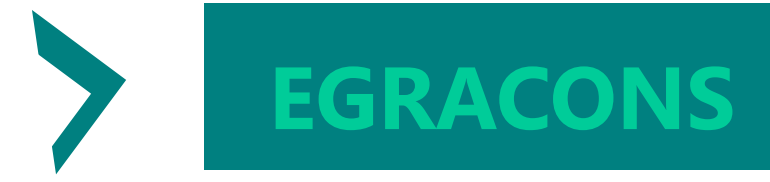

## **ECTS Users' guide 2009 and 2015: Grading table: use of distribution tables**

#### **Italy** (*Users' Guide ECTS 2009*, p. 43) :

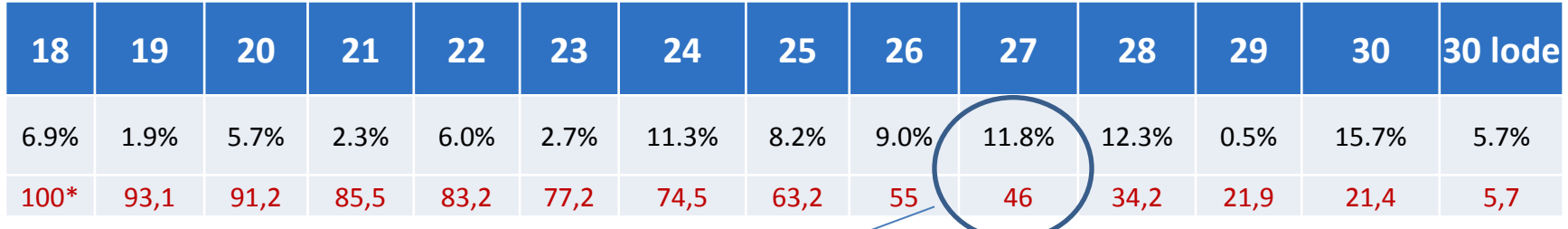

#### **France** (table Université de Rouen, all disciplines, all levels)

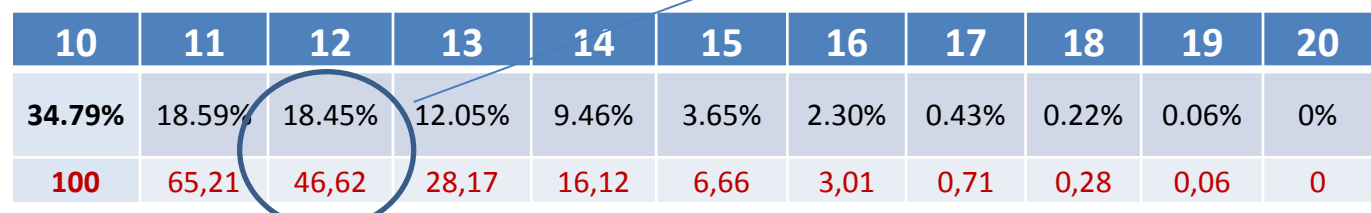

\*Accumulated percentage in red 27 in Italië wordt 12 in Frankrijk

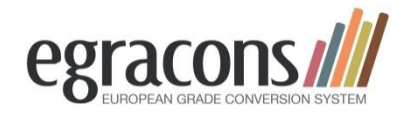

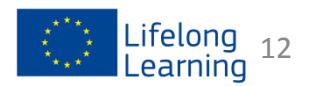

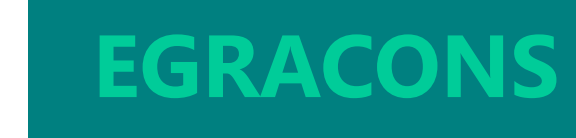

#### **Conversion: graphical representation**

#### **Grading Distributions Comparison**

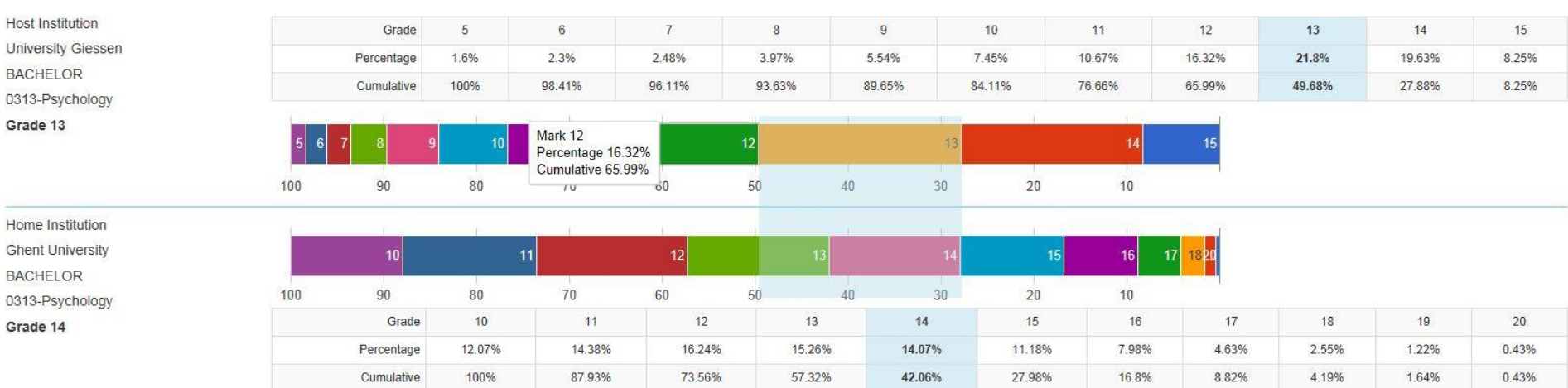

Close

 $\infty$ 

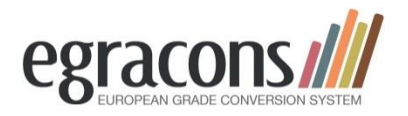

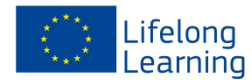

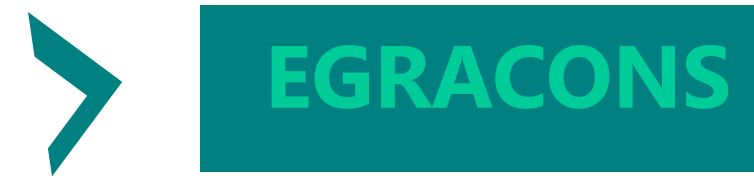

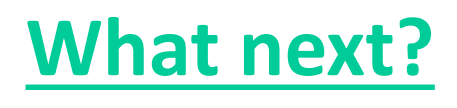

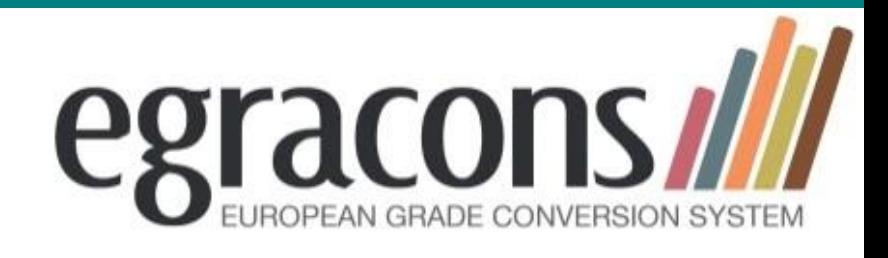

- Provide us with grading tables: see [http://egracons.eu/document/grading-table](http://egracons.eu/document/grading-table-instructions-and-template)[instructions-and-template](http://egracons.eu/document/grading-table-instructions-and-template)
- We will upload them and give you access
- Official launch: September 2015

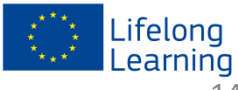

#### **Thank you!**

#### **Project Partners**

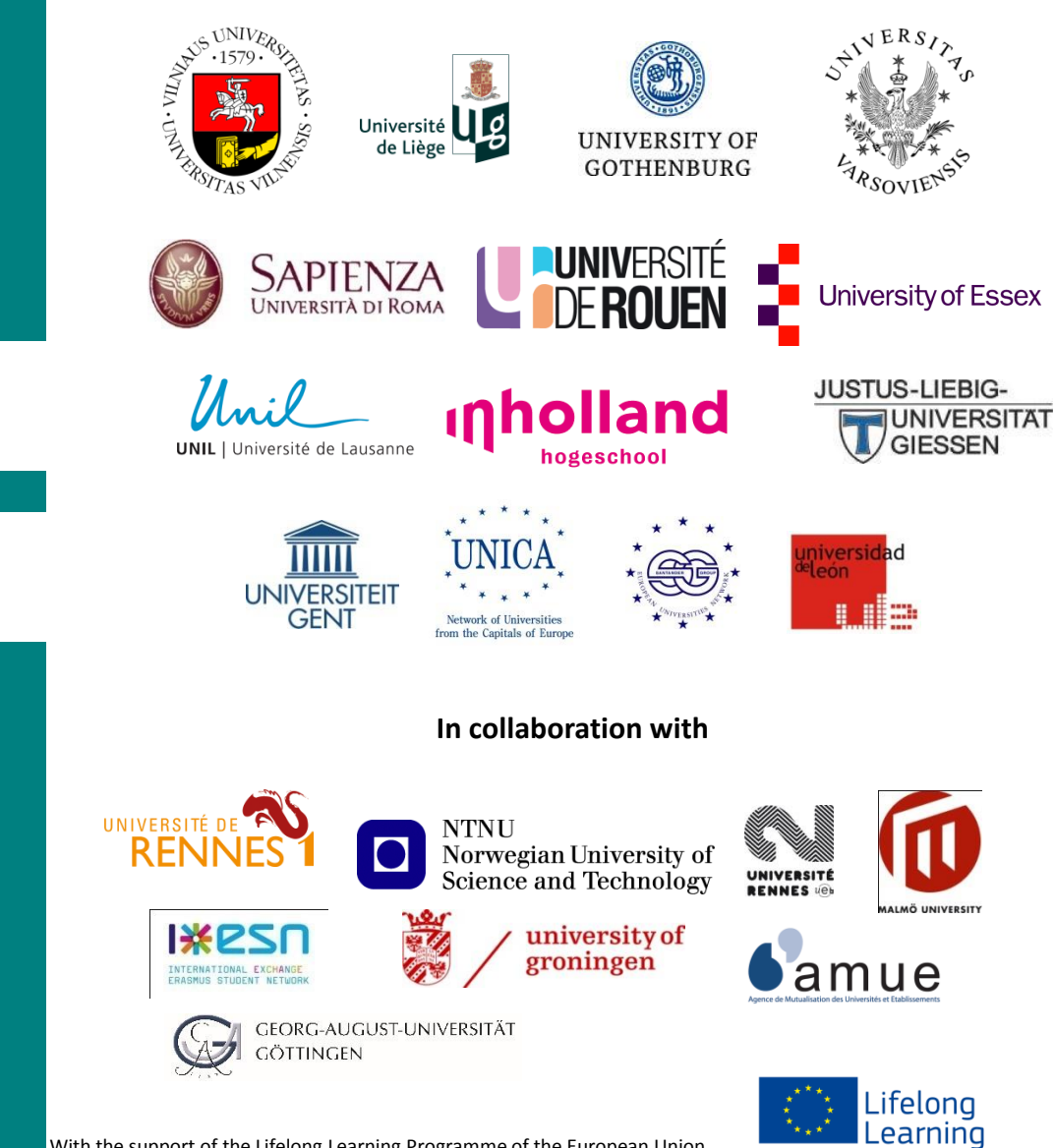

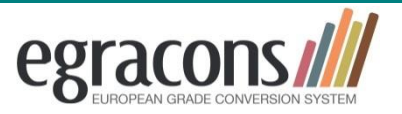

#### www.egracons.eu

Contact: Valère Meus [Valere.meus@ugent.be](mailto:Valere.meus@ugent.be)

With the support of the Lifelong Learning Programme of the European Union